# Tic-Tac-Toe : Graphique

## Le jeu

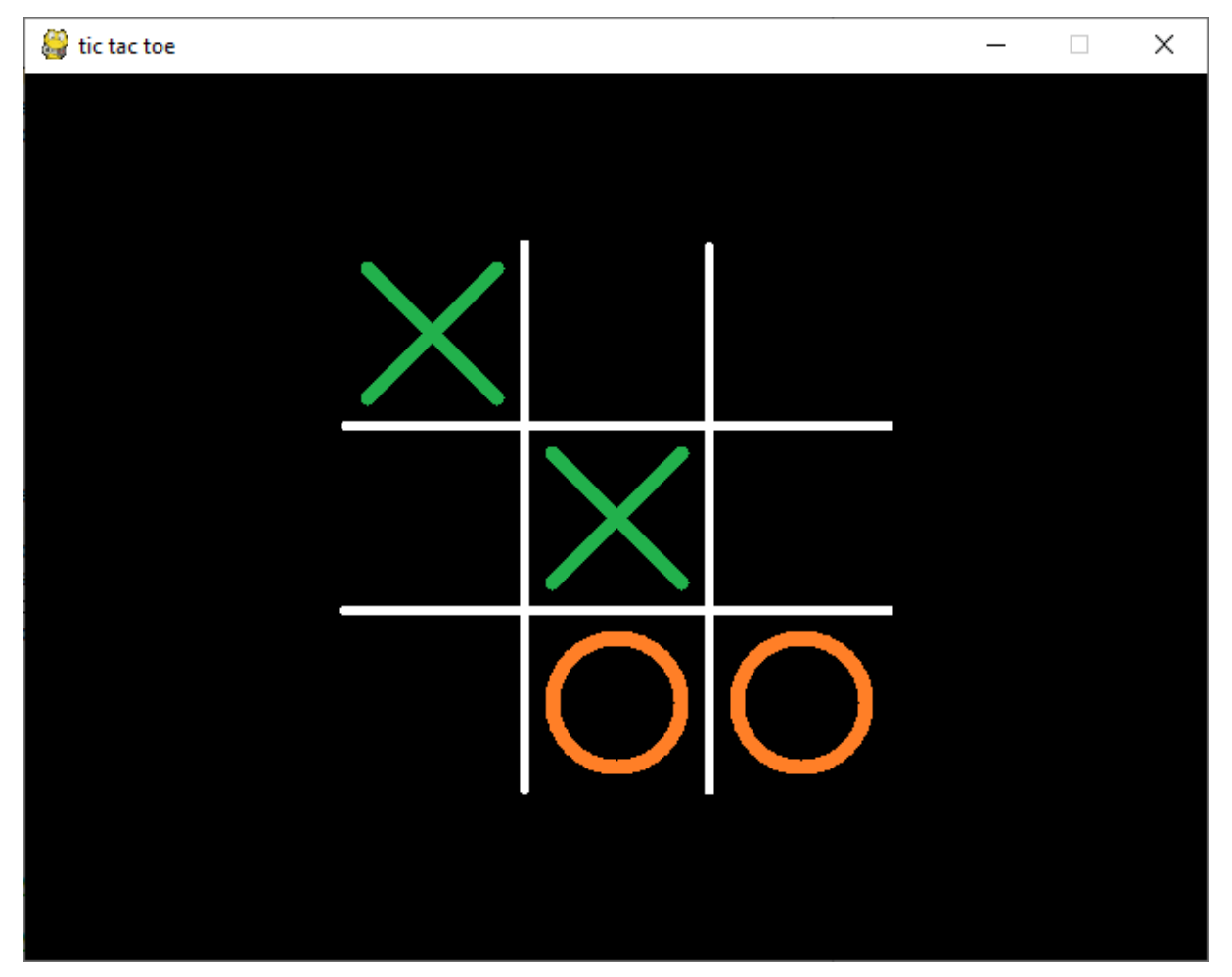

Le tic-tac-toe se joue à deux.

Les joueurs posent tour à tour un rond, pour l'un, une croix, pour l'autre, dans une grille de 3 cases par 3. Le but du jeu est d'obtenir un alignement (en ligne, colonne ou diagonale) de ses trois signes.

Constantes du jeu NB\_LIGNE = 3 NB $COLONNE = 3$ LARGEUR\_CASE = 100  $NOIR = (0,0,0)$ BLANC = (255,255,255) VERT = (0,255,0)

ORANGE = (255,192,0)

RAYON =i nt(LARGEUR\_CASE/2)-12

 $HUMAIN = 1$ 

ORDINATEUR = 2

### La partie graphique

A la version console, nous rajoutons une fonction permettant d'afficher le plateau de jeu, en fonction du contenu de la matrice mémorisant les coups joués.

#### **#dessiner le plateau de jeu**

def dessiner\_plateau(plateau):

#### **#tracer les lignes blanches verticales**

for c in range (NB\_COLONNE-1):

 pygame.draw.line(ecran, BLANC, (c\*LARGEUR\_CASE+2\*LARGEUR\_CASE, LARGEUR\_CASE), (c\*LARGEUR\_CASE+2\*LARGEUR\_CASE, (NB\_LIGNE+1)\*LARGEUR\_CASE),3)

#### **#tracer les lignes blanches horizontales**

for r in range (NB\_LIGNE-1):

 pygame.draw.line(ecran, BLANC, (LARGEUR\_CASE, r\*LARGEUR\_CASE + 2\*LARGEUR\_CASE), ((NB\_COLONNE+1)\*LARGEUR\_CASE, r\*LARGEUR\_CASE + 2\*LARGEUR\_CASE),3)

#### **#Si la case contient le chiffre de l'ordinateur, tracer un cercle orange,**

#### **#Sinon tracer une croix verte**

for c in range (NB\_COLONNE):

for r in range(NB\_LIGNE):

if plateau[r] $|c| == ORDINATEUR$ :

 pygame.draw.circle(ecran, ORANGE, (int((c\*LARGEUR\_CASE + LARGEUR\_CASE) + LARGEUR\_CASE/2), int((r\*LARGEUR\_CASE + LARGEUR\_CASE) + LARGEUR\_CASE/2)), RAYON,6)

 $if$  plateau[r][c] ==  $HUMAIN:$ 

 pygame.draw.line(ecran, VERT, (LARGEUR\_CASE + c\*LARGEUR\_CASE+12, LARGEUR\_CASE + r\*LARGEUR\_CASE+12), (LARGEUR\_CASE + c\*LARGEUR\_CASE + LARGEUR\_CASE-12, LARGEUR\_CASE + r\*LARGEUR\_CASE + LARGEUR\_CASE-12),6)

```
pygame.draw.line(ecran,VERT,(LARGEUR_CASE+c*LARGEUR_CASE+12,
LARGEUR_CASE+ r*LARGEUR_CASE+LARGEUR_CASE-12) ,
(LARGEUR_CASE+c*LARGEUR_CASE+ LARGEUR_CASE-12, 
LARGEUR CASE+r*LARGEUR CASE+12),6)
```
pygame.display.update()

```
La partie principale
```

```
# -------------------Partie Principale ------------------ 
pygame.init()
largeur = (NB_COLONNE+2) * LARGEUR_CASE 
hauteur = (NB_LIGNE+2) * LARGEUR_CASE
taille = (largeur, hauteur)
ecran = pygame.display.set_mode(taille)
pygame.display.set_caption("tic tac toe")
fin = Falsegame_over = False
#tirage au sort du premier joueur
tour = random.random(1, 2)if tour == HUMAIN:
   myfont = pygame.font.SysFont("comicsansms", 40) 
   texte_image = myfont.render("A vous", True, VERT)
   ecran.blit(texte_image, [100,10])
   pygame.display.update() 
plateau = creer_plateau()
dessiner_plateau(plateau)
#-------------------Boucle de jeu ------------------------------------------- 
while not game_over:
   for event in pygame.event.get():
      if event.type==pygame.QUIT:
```

```
 game_over = True
```

```
 pygame.quit()
 sys.exit()
```

```
 #le joueur a cliqué avec le bouton de la souris
 if event.type == pygame.MOUSEBUTTONDOWN: 
  if tour == HUMAIN: #position de la souris au moment du clic
     posx = event.pos[0]
     posy = event.pos[1]
     #Calcul du numéro de la case
     colonne = int(math.floor(posx/LARGEUR_CASE))-1
     ligne = int(math.floor(posy/LARGEUR_CASE))-1
     choix = colonne+3*ligne 
    jouer_coup(plateau,HUMAIN,choix)
     dessiner_plateau(plateau) 
     if coup_gagnant(plateau, HUMAIN):
        myfont = pygame.font.SysFont("comicsansms", 40) 
        texte_image = myfont.render("Vous gagnez!!", True, VERT)
        ecran.blit(texte_image, [100,10])
        pygame.display.update()
        game_over = True 
     else:
       if partie_nulle(plateau):
          myfont = pygame.font.SysFont("comicsansms", 40) 
          texte_image = myfont.render("Partie nulle", True, BLANC)
          ecran.blit(texte_image, [100,10])
          pygame.display.update()
         game over = True else:
```

```
tour = ORDINATEUR
```
#### #------------------

if tour == ORDINATEUR:

```
 #effacer la première ligne du plateau
```

```
 pygame.draw.rect(ecran,NOIR,(0,0,largeur,LARGEUR_CASE))
```

```
 choix = Ordi_Joue(plateau)
```

```
 jouer_coup(plateau,ORDINATEUR,choix)
```
print(plateau)

dessiner\_plateau(plateau)

```
 if coup_gagnant(plateau, ORDINATEUR):
```

```
 myfont = pygame.font.SysFont("comicsansms", 40)
```

```
 texte_image = myfont.render("L'ordinateur gagne", True, ORANGE)
```
ecran.blit(texte\_image, [100,10])

```
 pygame.display.update()
```

```
game over = True
```

```
 else:
```

```
 if partie_nulle(plateau):
```

```
 myfont = pygame.font.SysFont("comicsansms", 40)
```

```
 texte_image = myfont.render("Partie nulle", True, BLANC)
```

```
 ecran.blit(texte_image, [100,10])
```

```
 pygame.display.update()
```

```
 game_over = True
```
else:

```
tour = HUMAIN
```

```
pygame.time.wait(5000) 
pygame.quit()
sys.exit
```